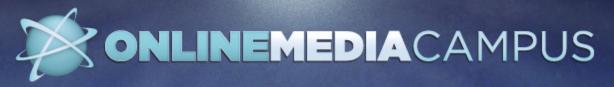

High-quality, low-cost web conferences that help media professionals develop new job skills without leaving their offices.

### Make your paper shine! Check out our great editorial-related archives.

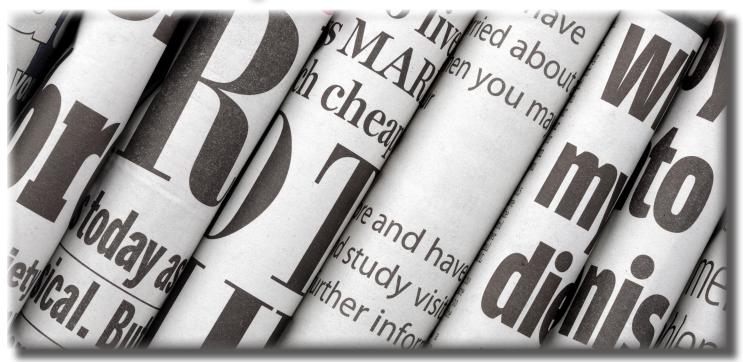

# Great webinars available at your convenience!

#### Webinar archive registration fee: \$35 per session

\*Free if you registered for the live session

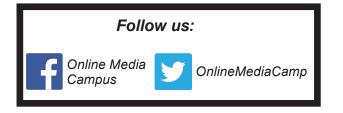

#### To access our collection of editorialfocused archives:

- Go to www.onlinemediacampus.com and click on the **webinar** tab.
- On the left-hand side, click the **editorial** category.

#### How it works:

- Sign up for the webinar archive at the provided registration link or fill out the attached form.
- After registering, receive a link to watch the webinar archive.
- View the webinar archive as many times as you want.

Online Media Campus is brought to you by Iowa Newspaper Foundation and Southern Newspaper Publishers Association

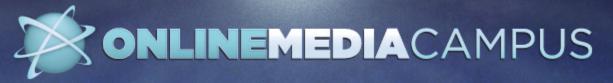

## **Editorial-Related Webinars Archive Request Form**

YES! I'd like to receive login information for the following webinars:

#### **Registration fee: \$35**

| - <b>J</b> | · · · · · · · · · · · · · · · · · · ·                                                                                                    |      |                                                                                                    |
|------------|----------------------------------------------------------------------------------------------------|------|----------------------------------------------------------------------------------------------------|
|            | Mobile Video Editing<br>Successful Interviewing in Emotional<br>Situations<br>Making Digital Editions Really Work for<br>Your Newspaper<br>User-Generated Content: More Readers,<br>More Revenue<br>Mobile First News Strategy<br>InDesign 301: Working with Images and |      | The Art of the Interview: How talking to the<br>right people can improve your storytelling<br>Taming the Email Beast<br>Story Organization: Defining the pieces and<br>assembling the product<br>More Detail, Less Clutter In Your Writing<br>Photoshop and Color: Laying a Good<br>Foundation |
|            | Graphics<br>InDesign 201: Become a Type Superhero<br>InDesign 101:Introduction to InDesign                                                                                                    |      | For more information regarding these<br>webinars or to view all available editorial-<br>focused webinars go to:                                                                                                    |
|            |                                                                                                    |      | www.onlinemediacampus.com/<br>categories/editorial                                                                                                    |
| Name       | Newspap                                                                                                    | er   |                                                                                                    |
| Addres     | SS                                                                                                    | City | State ZIP                                                                                                    |
| Phone      | eFax                                                                                                    | E-m  | ail                                                                                                    |
| Credit c   | card #Exp                                                                                                    | /    |                                                                                                    |
| AddressZIP |                                                                                                    |      |                                                                                                    |
| Amoun      | t to be charged \$ Date                                                                                                    |      | FAX to INF at 866-593-7406 EMAIL to rrohlf@inanews.com                                                                                                    |
| Authori    | ized signature                                                                                                    |      | REGISTER ONLINE at  <br>ONLINEMEDIACAMPUS.COM                                                                                                    |
|            | I Inon receipt you will receive details o                                                                                                    | ,    |                                                                                                    |

Upon receipt you will receive details on how to access the selected archive

RECEIPT OF REGISTRATION: If you do not receive an acknowledgement of receipt within five working days after you sent it, please contact Ryan Rohlf at rrohlf@inanews.com.

This registration was received by the lowa Newspaper Foundation on